## PTC 3450 - Aula 04

### 1.6 Redes sob ataque: segurança 1.7 História 2.1 Princípios das aplicações de rede

(Kurose, p. 41 - 62) (Peterson, p. 425 - 444) 17/03/2017

Muitos slides adaptados com autorização de J.F Kurose and K.W. Ross, All Rights Reserved

# Capítulo 1: Conteúdo

- 1.1 O que *é* a Internet?
- 1.2 A borda da rede
	- sistemas finais, redes de acesso, enlaces
- 1.3 Núcleo da rede
	- **Chaveamento de pacotes, chaveamento de circuitos,** estrutura da rede
- 1.4 Atraso, perdas, vazão em redes 1.5 Camadas de protocolos, modelos de serviços 1.6 Redes sob ataque: segurança 1.7 História

# Segurança de rede

#### área de segurança de rede:

- **Como pessoas mal-intencionadas podem atacar redes** de computadores
- como podemos defender redes contra ataques
- como criar arquiteturas que são imunes a ataques
- Tópico central na área de redes de computadores!
- Internet não foi projetada originalmente com (muita) segurança em mente
	- *visão original:* "um grupo de usuários que confiam mutualmente ligados a uma rede transparente" $\odot$
	- **Projetistas de protocolos Internet apostando corrida** com *hackers*
	- considerações de segurança em todas as camadas!

### *Bad guys*: colocar *malware* em *hosts* via Internet

- *malware* pode chegar a *host* a partir de:
	- *vírus:* infecção autoreplicante pela recepção/execução de um objeto (e.g., anexo de *e-mail*)
	- *worm:* infecção autoreplicante devido a receber passivamente um objeto que se autoexecuta
- *spyware malware* pode gravar toques de teclado, visitas a *web sites, fazer upload* de infos para *site*  coletor
- *host* infectado pode ser aliciado em *botnet*, usado para *spam* e ataques DDoS

*Bad guys*: ataque a servidor, estrutura de rede

*Distributed Denial of Service (DDoS):* atacantes fazem recursos (servidor, largura de banda) indisponível para tráfego legítimo esgotando os recursos com tráfego falso

1.seleciona um alvo

- 2. invade *hosts* na rede (veja *botnet*)
- 3. envia pacotes para o alvo a partir de *hosts* comprometidos

Milhares por ano!

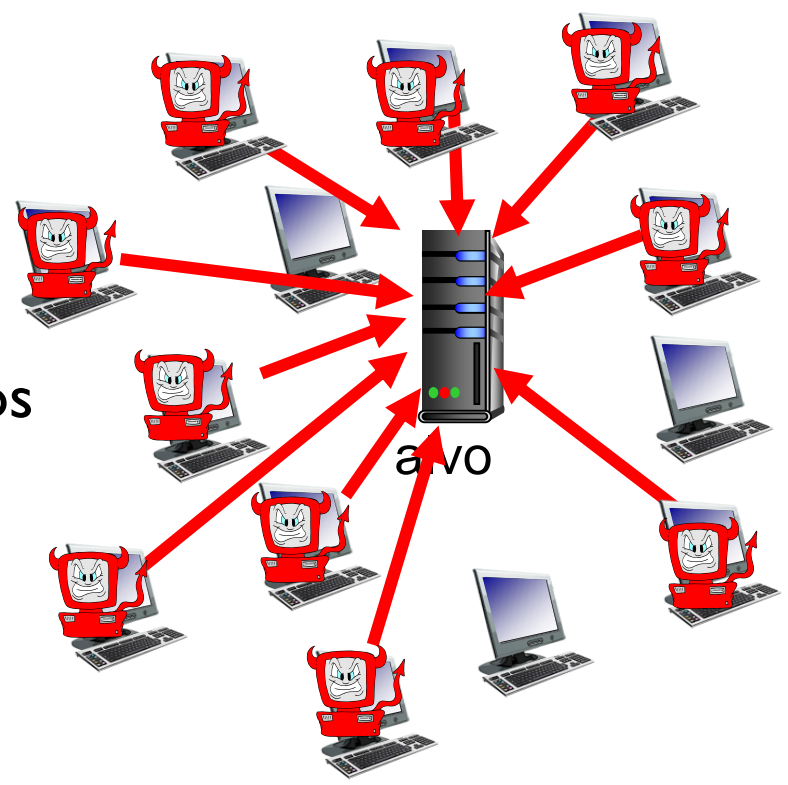

## *Bad guys* podem farejar pacotes

### "*farejando" pacotes:*

- meio *broadcast* (ethernet compartilhada, sem fio)
- interface de rede comprometida lê/grava todos os pacotes (e.g., incluindo senhas!) passando

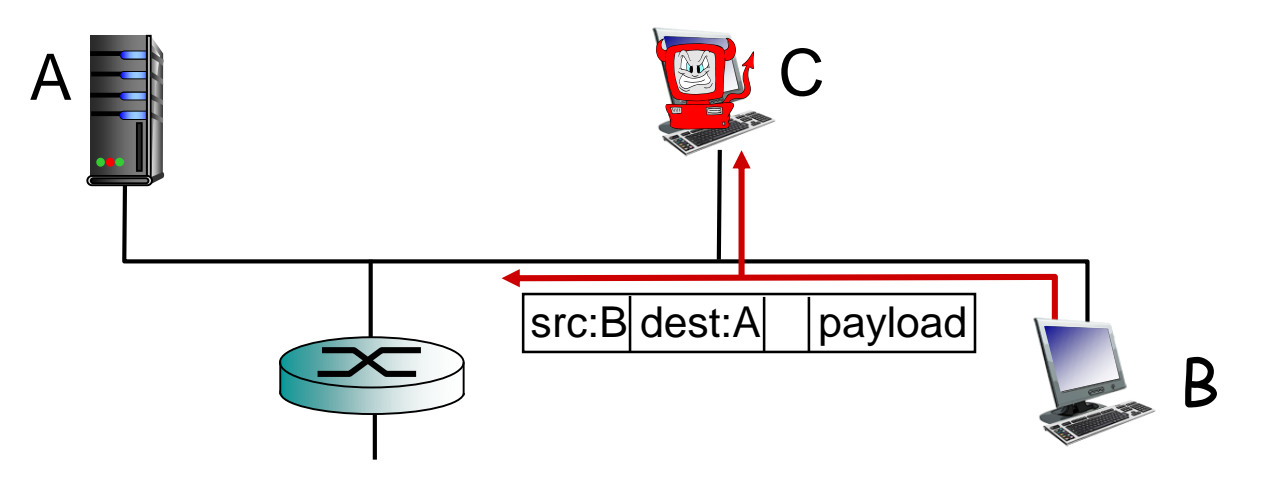

 programa *Wireshark* usado em EP é um farejador de pacotes (*packet-sniffer*) (gratuíto)

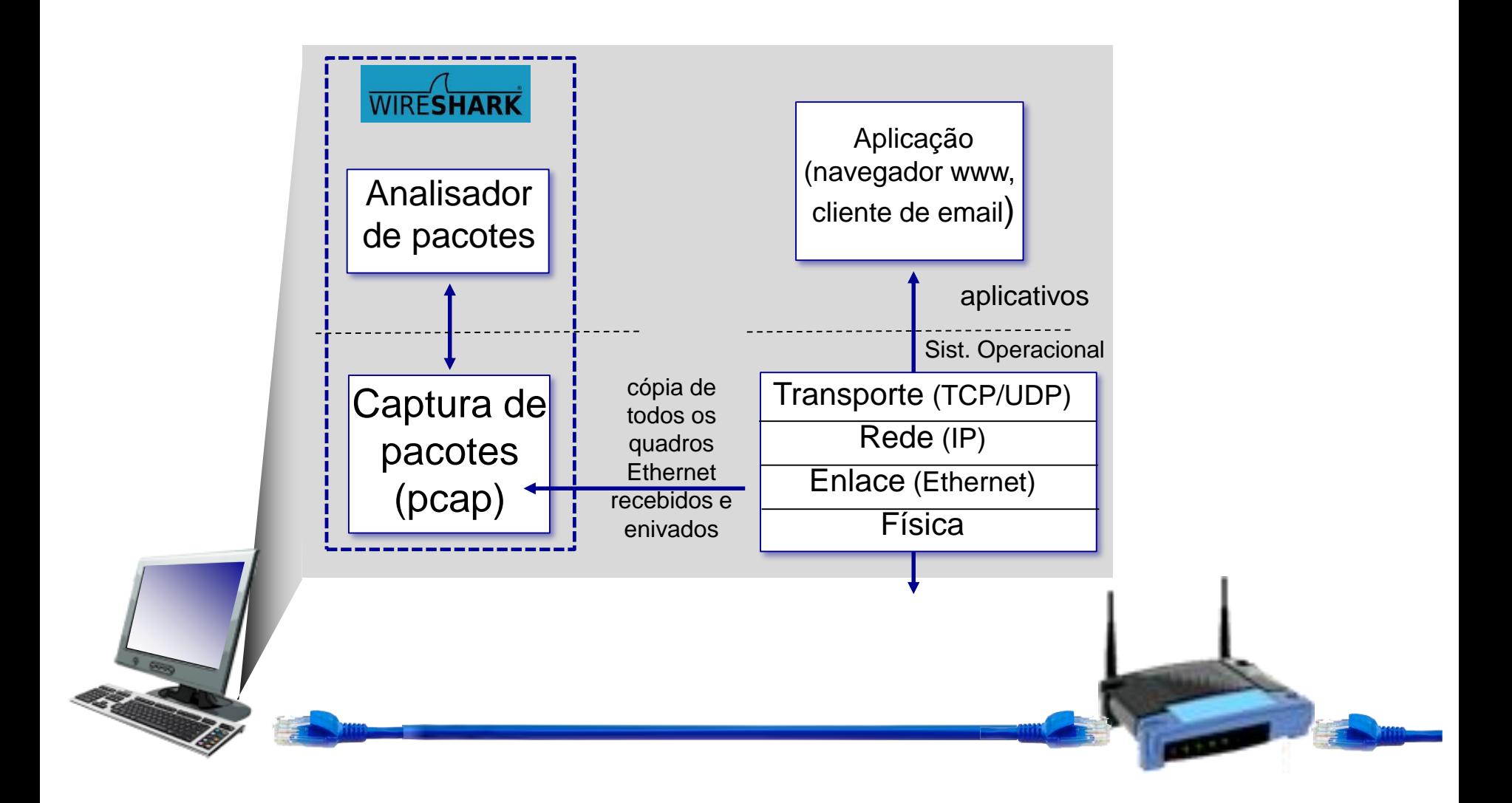

## Bad guys podem falsificar endereço

*IP enganoso:* enviar pacote com falso endereço de fonte

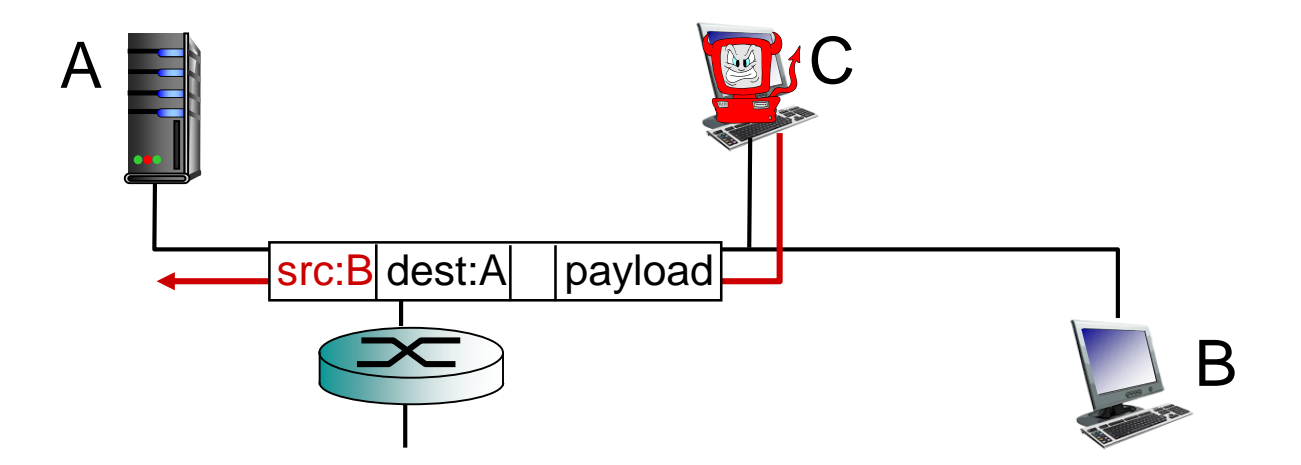

#### *Ao longo do curso, vamos sempre voltar a essas questões*

Introdução 1-8

# Capítulo 1: Conteúdo

- 1.1 O que *é* a Internet?
- 1.2 A borda da rede
	- sistemas finais, redes de acesso, enlaces
- 1.3 Núcleo da rede
	- **Chaveamento de pacotes, chaveamento de circuitos,** estrutura da rede
- 1.4 Atraso, perdas, vazão em redes 1.5 Camadas de protocolos, modelos de serviços 1.6 Redes sob ataque: segurança 1.7 Histórico das redes e Internet

#### *1961-1972: Primeiros princípios da comutação de pacotes*

- 1961: Kleinrock (MIT)– teoria das filas mostra eficiência da comutação de pacotes
- ◆ 1964: Baran (Rand Institute) – comutação de pacotes em redes militares
- ◆ 1967: ARPAnet concebida pela *Advanced Research Projects Agency*
- 1969: primeiros nós ARPAnet operacionais (UCLA, Stanford (SRI), UC Santa Barbara e Utah)

 $\cdot$  1972:

- demonstração pública da ARPAnet – 15 nós
- [RFC001](https://tools.ietf.org/rfc/rfc1.txt) NCP (*Network Control Protocol*) primeiro protocolo *host-host*
- primeiro aplicativo de *e-mail*

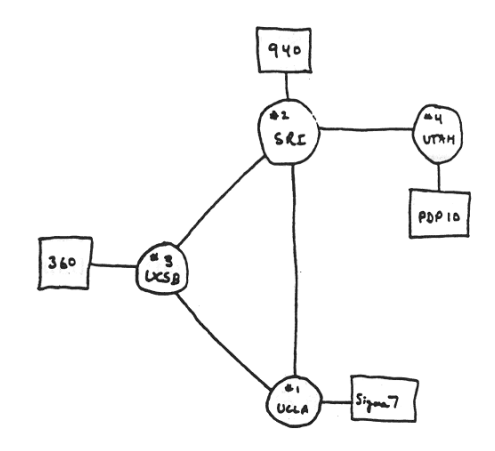

*1972-1980: Internetworking, redes novas e proprietárias*

- ◆ 1970: ALOHAnet (rede sem fio no Hawaii) e muitas outras redes proprietárias surgem
- 1974: Cerf e Kahn (DARPA) arquitetura para interconectar redes
- ◆ 1976: Ethernet na Xerox PARC
- $\div$  fim dos anos 70's: arquiteturas proprietárias: DECnet, SNA, XNA
- fim dos anos 70's: comutação de pacotes de tamanho fixo (precursor do ATM)
- **↑ 1979: ARPAnet tem 200 nós**

#### Princípios do *internetworking* de Cerf e Kahn:

- minimalista, autônomo não são necessárias mudanças internas para interconectar redes
- modelo de serviço de melhor esforço
- **•** roteadores sem estado
- controle descentralizado

define a arquitetura da Internet atual

*1980-1990: novos protocolos, uma proliferação de redes*

- **→ 1983: desenvolvimento do** TCP/IP
- **↑ 1982: definido protocolo** SMTP para *e-mail*
- ◆ 1983: definido DNS para tradução nome-endereço IP
- **→ 1985: definido protocolo** FTP
- **→ 1988: controle de** congestionamento do TCP
- novas redes ligando universidades americanas: CSnet, BITnet, NSFnet
- Minitel (França governo)
- 100 000 *hosts* conectados a confederações de redes

*1990 - 2005: comercialização, a* Web*, novos apps*

- **\*início dos anos 1990: ARPAnet sai de fim dos anos 1990** início serviço
- **\*1991: NSF retira restrições ao uso** comercial da NSFnet (sai de serviço em 1995 – ISP comerciais assumem)

inicío dos anos 1990: *WWW*

- hipertexto [Bush 1945, Nelson 1960's]
- HTML, HTTP, servidor web e navegador: Berners-Lee
- **1993: 200 servidores web**
- **1994: Mosaic, depois Netscape**
- fim dos anos 1990: comercialização na *Web*

dos anos 2000:

- mais *apps* populares: webmail, mensagem instantânea (ICQ, MSN), compartilhamento de arquivos P2P (Napster)
- $\div$  segurança da rede passa a ser importante
- est. 50 milhões de *host*, +100 milhões de *usuários*
- enlaces *backbone* rodando em Gbps

#### *2005-presente*

- ~1 bilhão de *hosts*
	- *Smartphones* e *tablets*
- Desenvolvimento maciço do acesso banda larga popularização de aplicações com vídeo: Youtube, Netflix, Skype
- Crescimento onipresente do acesso sem fio de alta velocidade (conexão constante e aplicações com GPS)
- Emergência das redes sociais:
	- Facebook: 1,86 bilhões de usuários (dezembro 2016)
- Provedores de serviço (Google, Microsoft) criam suas próprias redes
	- Evitando a Internet, provendo acesso "instantâneo" a buscas, e-mail, etc.
- *E-commerce*, universidades, empresas, rodando seus serviços na "nuvem" (e.g., Amazon EC2)

Introdução 1-14

## Introdução: sumário

#### *cobrimos muito material!*

- **❖** Visão geral da Internet
- ◆ O que é um protocolo?
- Borda da rede, núcleo, redes de acesso
	- comutação de pacotes versus comutação de circuitos
	- **Estrutura da Internet**
- Desempenho: perdas, atraso, vazão
- Camadas, modelos de serviço
- $\div$  Segurança
- **❖ História**

#### *agora você tem:*

- contexto, visão geral, "ideia" de redes
- $\div$  vamos agora aprofundar!

## Capítulo 2 A Camada de Aplicação

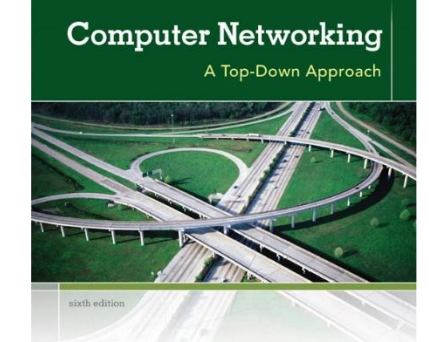

**KUROSE ROSS** 

*Computer Networking: A Top Down Approach*  6<sup>th</sup> edition Jim Kurose, Keith Ross Addison-Wesley March 2012

## Capítulo 2: conteúdo

2.1 Princípios de aplicativos de rede 2.2 *Web* e HTTP 2.3 Correio eletrônico SMTP, POP3, IMAP 2.4 DNS

- 2.5 Aplicativos P2P
- 2.6 *Streaming* de video e redes de distribuição de conteúdo
- 2.7 Programando *socket*  com UDP e TCP

# Capítulo 2: camada de aplicação

#### nossos objetivos:

- aspectos conceituais e de implementação de protocolos de aplicativos de rede
	- **na modelos de serviço** da camada de transporte
	- **Peradigma cliente**servidor
	- paradigma *peer-topeer*
- aprender sobre protocolos
	- examinando exemplos da camada de aplicação populares
		- HTTP
		- FTP
		- SMTP / POP3 / IMAP
		- DNS
	- criando aplicativos de rede
		- *socket* API

# Alguns *apps* de rede

- *e-mail*
- *web*
- mensagens de texto
- *login* remoto
- compartilhamento de arquivos P2P
- jogos em rede multiusuários
- *streaming* de vídeo armazenado (YouTube, Hulu, Netflix)
- voz-sobre-IP (e.g., Skype)
- videoconferência em tempo real
- $\cdot$  redes sociais
- $\div$  busca
- **※**……
- $\ddot{w}$  .

## Criando um *app* de rede

#### escrever programas que:

- rodam em (diferentes) sistemas finais
- comunicam-se sobre a rede
- e.g., programa servidor *web* rodando em servidor comunica-se com navegador em host do usuário
- e.g., sistema de compartilhamento de arquivos P2P – programa em cada um dos hosts que participam da comunidade

#### não é necessário escrever programa para dispositivos do núcleo da rede

- dispositivos do núcleo da rede não rodam aplicativos de usuário
- aplicativos em usuários finais permite rápido desenvolvimento e propagação de *apps*

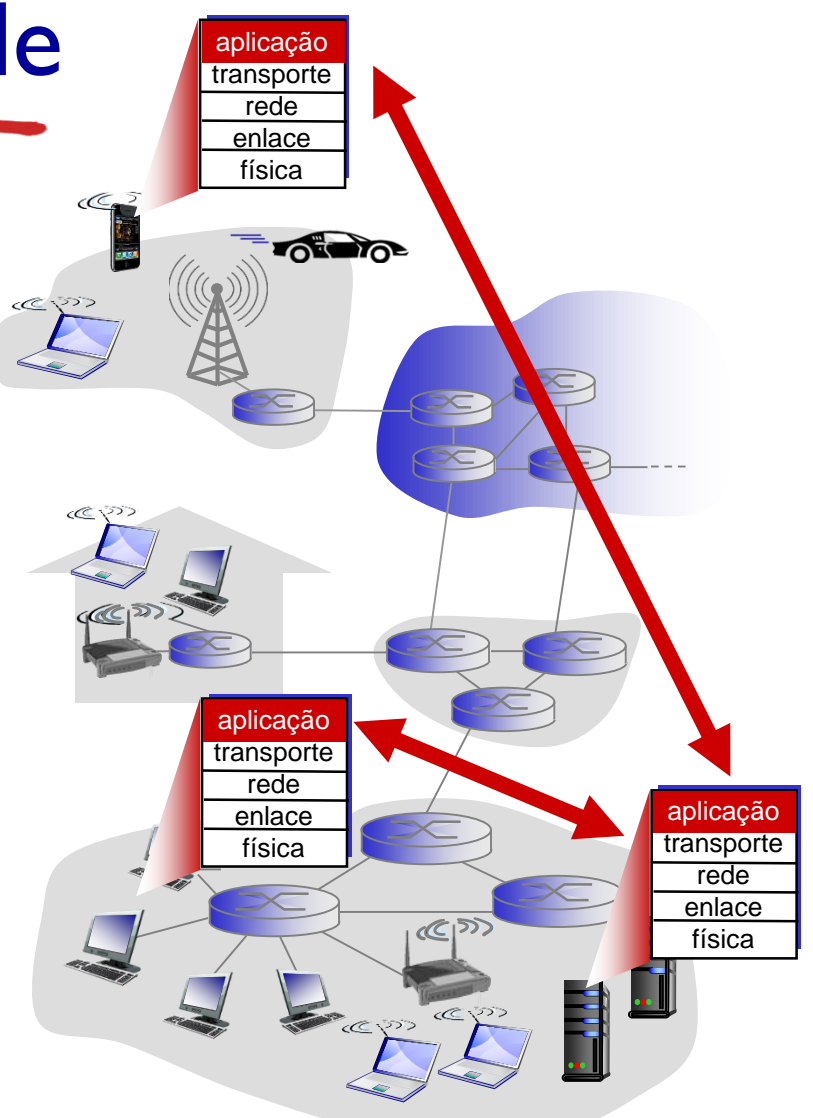

## Arquiteturas de aplicativos

possíveis estruturas de aplicativos:

- cliente-servidor
- *peer-to-peer* (P2P)